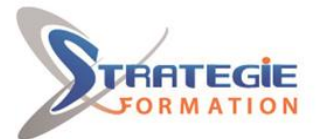

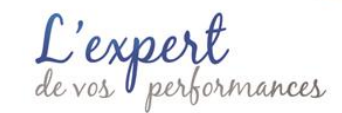

# **Excel - Consolider les bases - Certification Excel ENI**

**Cette formation vous apportera la maîtrise des fonctionnalités incontournables d'Excel. Elle va vous permettre de mettre en place des analyses fiables, d'être efficace et de gagner du temps. Présentiel - Synchrone**

**Inscrite au répertoire spécifique, sous le code RS6289, date de fin d'enregistrement :** 

**27/03/2026, la certification ENI, portée par le certificateur Editions ENI, et la formation qui y prépare sont éligibles au CPF. L'examen, d'une durée maximale de 1 heure s'effectue en fin de formation ; vous obtiendrez un score sur 1 000 points, qui indiquera votre niveau de compétences acquises.**

**Cette certification s'adresse aux professionnels amenés à créer des tableaux et graphiques pour gérer et piloter leur activité. Elle est composée de 6 compétences :**

**C.1 - Créer des tableaux comprenant des textes, valeurs, formules (somme, multiplication, pourcentage…)**

**C.2 - Créer des graphiques pour représenter les données chiffrées**

**C.3 - Vérifier et optimiser la mise en page avant d'imprimer le classeur**

**C.4 - Partager ou transmettre un classeur à des tiers**

**C.5 - Réaliser des tableaux de synthèse incorporant des données issues de plusieurs feuilles** 

**et/ou classeurs, des calculs conditionnels ou des données variables**

**C.6 - Créer des tableaux croisés dynamiques en important des données à partir de différentes sources, en les traitant, en ajoutant des calculs…**

**Et pour continuer de vous exercer, Stratégie Formation met à votre disposition un accès à sa plateforme e-learning : vous bénéficierez du contenu e-learning Excel pour une durée de 1 an !**

 **Objectifs** 

# **Public Visé**

Personnes qui utilisent déjà Excel et ont besoin de consolider leurs bases et de se perfectionner (découvrir certaines fonctions avancées)

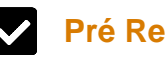

 **Pré Requis** 

Maitriser l'utilisation du clavier et de la souris Être familier de l'utilisation basique de l'ordinateur (environnement Windows 10) Maitriser les fondamentaux des mathématiques niveau collège (lecture

de tableaux et de graphiques, algèbre, nombres relatifs, priorités des opérations, etc)

Savoir utiliser Excel au moins pour saisir et modifier des données, en avoir une pratique régulière

## **Objectifs pédagogiques et d'évaluation Parcours pédagogique**

**Version : ENIEXCCONBA-20240322 STRATEGIE INFORMATIQUE - Numéro de déclaration d'activité (ne vaut pas agrément de l'état) : 95970120697** 

Stratégie Informatique Guadeloupe : Immeuble la Coupole, Grand-Camp 97142 ABYMES Tél : 05 90 83 06 18 Fax : 05 90 83 46 71 ARI ALI CAPITAL DE 7775 SIRET 352 717 193 00044-APE 6202 A

STRATEGIE INFORMATIQUE - Immeuble Sera - zone de Manhity - 97232 LE LAMENTIN

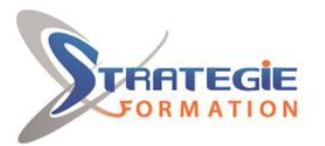

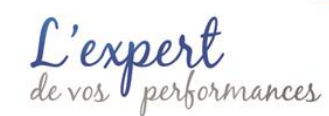

A l'issue de la formation, l'apprenant sera en mesure de : Maitriser l'environnement de travail et sa personnalisation Optimiser la saisie de données Maitriser les calculs et fonctions Gérer la mise en forme avancée des nombres Assurer la mise en page

## **Méthodes pédagogiques**

Beaucoup de tests et d'exemples concrets en lien direct avec les besoins des participants Des techniques directement mobilisables dans le cadre de leurs fonctions Formation axée sur la mise en pratique Méthode participative Alternance de cours et d'exercices dirigés ou en autonomie Travaux individuels et corrections collectives Evaluation croisée et partage de bonnes pratiques

## **Moyens pédagogiques**

1 ordinateur par stagiaire Salle de formation claire, climatisée et spacieuse Tableau blanc Vidéo projecteur Support de cours Logiciel d'assistance des stagiaires à distance Logiciel de présentation à distance individuelle ou en groupe Logiciel de suivi et contrôle du travail des stagiaires Accès au contenu e-learning pendant 1 an

## **Qualification Intervenant·e·s**

Spécialiste en bureautique

### **Maitriser l'environnement de travail et sa personnalisation**

Maitriser l'interface visuelle du logiciel et son vocabulaire Maitriser l'utilisation de l'aide pour retrouver toutes les procédures d'utilisation des fonctionnalités et savoir produire un support écrit et illustré Maitriser la personnalisation de la d'outils Accès rapide Personnaliser la barre d'état, y afficher des données utiles

#### **Organiser ses fichiers/classeurs**

Connaitre et utiliser les formats de fichiers d'Excel les plus utiles (PDF, Web, Open, etc…)

Transmettre au format PDF

Optionnel : utiliser OneDrive et l'enregistrement automatique Ouvrir une copie d'un classeur existant, épingler les plus couramment utilisés Utiliser les modèles fournis par Excel

Créer un Modèle (format XLTX)

Protéger un fichier Excel par mot de passe ou avec l'attribut "Lecture seule" Maitriser l'organisation des fichiers et dossiers avec le menu Fichier et/ou l'explorateur Partager un classeur

#### **Optimiser la saisie de données**

Maitriser la saisie, renvoyer à la ligne pendant la frappe Maitriser la saisie semi-automatique et sa liste déroulante de choix Maitriser la recopie, les séries/suites de données avec la recopie incrémentée, les suites personnalisées (dans les Options)

Maitriser le déplacement et la duplication des données avec le copier-coller, le cliquer-glisser ou le presse papiers

Utiliser le collage spécial et ses variantes

Empêcher les erreurs de saisie avec la validation de données

Repérer les erreurs de saisie avec les cercles de validation de données Créer une liste déroulante dans une cellule avec la validation de données Insérer, modifier, supprimer une note ou un commentaire attaché à une cellule Créer des zones nommées

#### **Les calculs et fonctions**

Maitriser les calculs simples, les priorités et parenthèses et les fonctions les plus courantes SOMME, MOYENNE, MIN, MAX, NB, NBVAL Identifier les principales erreurs de calcul leurs info-bulles et menus de correction Combiner calculs simples et fonctions, calculer sur de grands tableaux

Copier ou déplacer des formules, collage spécial avec opérations

Utiliser la recopie incrémentée pour des séries de formules avec des taux ou coefficients communs avec les références absolues (Exemple : \$C\$2) Utiliser des cellules nommées au lieu des références absolues

Nommer, modifier/supprimer les noms des cellules ou plages de cellules, utiliser le gestionnaire de noms

Sélectionner une plage de cellules en utilisant son nom, afficher la liste des noms et des références de cellules associées

Utiliser des cellules ou plages de cellules nommées dans les formules avec la saisie semi-automatique de formules

Utiliser les fonctions de calcul conditionnelles : SI, NB.SI, SOMME.SI, etc… Calculer avec des dates, écarts entre 2 dates, par rapport à la date du jour,

nombre de jours ouvrés

Calculer avec des heures, cumuler sur plus de 24h, calculer avec un coût horaire Concatener des données

#### **Mise en forme avancée des nombres**

Maitriser les formats de nombres du ruban Utiliser les formats de nombre de la boite de dialogue Format de cellule, onglet Nombre Créer des formats de nombres personnalisés : dates, heures, monétaires, combiné avec du texte (guillemets)

Utiliser les Mises en forme conditionnelles

#### **Alignements lignes, colonnes, grands tableaux**

**Version : ENIEXCCONBA-20240322 STRATEGIE INFORMATIQUE - Numéro de déclaration d'activité (ne vaut pas agrément de l'état) : 95970120697** 

Stratégie Informatique Guadeloupe : Immeuble la Coupole, Grand-Camp 97142 ABYMES Tél : 05 90 83 06 18 Fax : 05 90 83 46 71<br>Martinique : Immeuble Sera n°6, Zone de Manhity 97232 LAMENTIN Tél : 05 96 57 40 20 Fax : 05 96 51 60 53

STRATEGIE INFORMATIQUE - Immeuble Sera - zone de Manhity - 97232 LE LAMENTIN

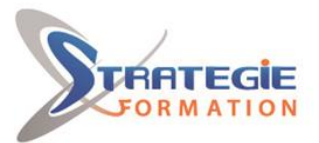

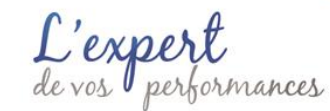

Sélectionner les lignes, les colonnes, les plages de cellules discontinues Modifier et uniformiser la hauteur des lignes Afficher / Masquer des lignes, des colonnes Alignement horizontal ou vertical (centrer, retrait) Renvoyer à la ligne automatiquement avec le ruban ou le clavier, gérer la barre de formule Orientation du texte en oblique Modifier et uniformiser la largeur des colonnes Se déplacer et sélectionner rapidement sur de grands tableaux (Figer les volets, Fractionner, gérer plusieurs fenêtres du même classeur)

Gagner du temps eu utilisant la commande Rechercher/Remplacer pour trouver et/ou modifier un texte/format/nombre répétitif

#### **Quadrillage, couleurs, titre, thèmes**

Créer des bordures élaborées avec le crayon et la gomme Créer des titres fusionnés dans les 2 sens, centrer sur plusieurs colonnes Utiliser couleurs de thèmes ou les couleurs personnalisées Changer de thème pour changer instantanément la mise en forme globale Reproduire une mise en forme (pinceau) Personnaliser le thème, créer un thème

#### **Améliorer la représentation graphique des données**

Exploiter les différents types de graphiques Mettre en forme les différentes zones d'un graphique Ajouter, supprimer, modifier, formater une série d'un graphique

### **Exploiter les fonctionnalités des tableaux de données**

Afficher les données sous forme de plan Créer un tableau de données Appliquer un style à un tableau de données Filtrer les données

#### **Utiliser les tableaux croisés dynamiques (TCD) pour analyser les données**

Créer un TCD Mettre en forme un TCD Filtrer les données d'un TCD Insérer des calculs dans un TCD

#### **Mise en page**

Maitriser le mode d'affichage Mise en page Créer des En-tête et pied de page avec éléments variables Eviter le débordement des colonnes sur 2 pages, répéter les titres sur chaque page Le mode Aperçu des sauts de page Insérer, supprimer, déplacer les sauts de page, limites de pages Impression sélective, zone d'impression Imprimer une sélection de feuilles du classeur, adapter les En-tête et pied de page, les N° de page Astuces pour gérer les grands tableaux

#### **Préparation de la Certification bureautique Excel**

Questions préparatoires en ligne sur la plateforme ENI puis correction avec le formateur

Passage de la Certification bureautique Excel

**La certification ENI est obligatoire si financement CPF :**

Votre inscription est assurée par nos soins. Test adaptatif réalisé en ligne : Le logiciel Excel dans la version appropriée est accessible via une machine à distance qui fournit un environnement de travail réel. Questions interactives en direct dans Excel et QCM.

En fonction du score obtenu à l'épreuve, les candidats valident la certification : Niveau Opérationnel : validation des compétences C1 à C4 - score entre 500 et 700 points.

Ces compétences permettent la réalisation et la diffusion de tableaux et graphiques basiques ; les professionnels impactés par ces usages ont

**Version : ENIEXCCONBA-20240322 STRATEGIE INFORMATIQUE - Numéro de déclaration d'activité (ne vaut pas agrément de l'état) : 95970120697** 

Stratégie Informatique Guadeloupe : Immeuble la Coupole, Grand-Camp 97142 ABYMES Tél : 05 90 83 06 18 Fax : 05 90 83 46 71 SIRET 352 717 193 00044-APE 6202 A SARI ALLCAPITAL DE 7775

STRATEGIE INFORMATIQUE - Immeuble Sera - zone de Manhity - 97232 LE LAMENTIN

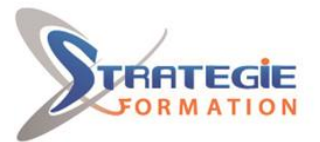

L'expe formances

principalement des statuts d'employé ou d'agent de maitrise dans la gestion administrative, la saisie, la logistique, le secrétariat, le support commercial… (par exemple, opérateur de saisie, chef d'équipe en logistique, gestionnaire paie, assistant administratif et commercial, secrétaire de direction, chargé de clientèle…).

Niveau Avancé : validation des compétences C1 à C6 – score compris entre 701 et 1000 points.

Ces compétences permettent la réalisation de tableaux de calculs complexes et d'analyses de données (simulation, analyse croisée, prévisions…) ; les professionnels impactés par ces usages ont principalement des postes à responsabilité avec des statuts de cadre dans la gestion financière et administrative, le secteur de la donnée, le pilotage de projets, le marketing, l'ingénierie… (par exemple, directeur financier, contrôleur de gestion, responsable comptable, data consultant, ingénieur production, ingénieur en recherche et développement, chef de projet, directeur commercial, conducteur de travaux…). En dessous de 500 points, la certification n'est pas validée.

#### **Méthodes et modalités d'évaluation**  $\sim$

Questionnaire d'auto-positionnement et recueil des attentes & besoins - Evaluation en cours de formation : exercices - Evaluation en fin de formation : passage de la certification ENI Excel -Bilan individuel des compétences acquises - Questionnaire de satisfaction à chaud - Questionnaire de satisfaction à froid

## **Modalités d'Accessibilité**

Pour les personnes en situation de handicap, nous consulter et, en fonction de vos besoins spécifiques, un entretien avec notre référente handicap sera organisé. Vous pourrez vous exprimer en toute confidentialité et liberté sur votre handicap.

**Durée**

14.00 Heures 2 Jours

**14.00 Inter (Par personne) : 648.00 €**  De 1 à 8 Personnes

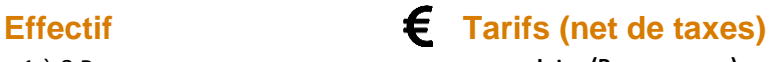

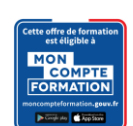

**Formation éligible au CPF. Vous pouvez vous inscrire sur Mon Compte Formation :** 

**Version : ENIEXCCONBA-20240322 STRATEGIE INFORMATIQUE - Numéro de déclaration d'activité (ne vaut pas agrément de l'état) : 95970120697** 

STRATEGIE INFORMATIQUE - Immeuble Sera - zone de Manhity - 97232 LE LAMENTIN Stratégie Informatique Guadeloupe : Immeuble la Coupole, Grand-Camp 97142 ABYMES Tél : 05 90 83 06 18 Fax : 05 90 83 46 71 SIRET 352 717 193 00044-APE 6202 A SARL ALLCAPITAL DE 7775